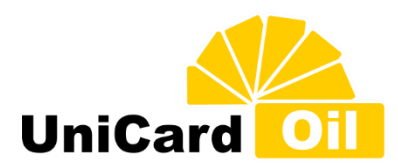

## **ОБЩЕСТВО С ОГРАНИЧЕННОЙ ОТВЕТСТВЕННОСТЬЮ**

**«ЮНИКАРД-ОЙЛ»** ИНН 7701745847, ОГРН 1077760527349 121099, г. Москва, 1-й Смоленский пер., д. 5, стр. 1, пом.1/5; тел/факс +7 (495) 987-11-14, info@unicardoil.ru, http://unicardoil.ru

# ПРАВИЛА ПОЛЬЗОВАНИЯ ПЛАСТИКОВОЙ КАРТОЙ «ЮНИКАРД-ОИЛ»

Пластиковые карты (далее «ПК») «Юникард-Ойл» (далее Компании) могут быть использованы для получения топлива/услуги только на автозаправочных станциях и автомойках согласно перечню, приложенному к договору.

## 1. Условия и порядок получения топлива и услуг держателем ПК

1.1. Предъявить ПК оператору торговой точки.

1.2. Заказать необходимое количество литров и вид топлива (или сумму в рублях для услуг и товаров), а также назвать ПИН-код ПК (персональный идентификационный номер).

1.3. После получения разрешения оператора на проведение операции получить у оператора ПК и осуществить заправку в топливный бак автомобиля.

В случае заправки топливом «до полного бака», оператор АЗС оставляет ПК у себя на время осуществления операции. По окончании операции ПК в любом случае должна быть возвращена её держателю.

1.4. По результатам проведения операции по заправке топливом, оператор АЗС обязан выдать чек терминала (далее - «чек»), содержащий следующую информацию:

- а) адрес и номер АЗС;
- б) номер чека;
- в) дата и время операции;
- г) номер ПК;

д) вид и объем заказанного и отпущенного топлива;

В случае невозможности проведения операции, оператор называет причину отказа или выдает чек отказа.

1.5. Держатель ПК обязан проверить правильность оформления проведенной операции:

- а) соответствие количества и вида полученного топлива/усоуги;
- б) соответствие указанного в чеке номера ПК фактическому;
- в) правильность указанного в чеке остатка по лимиту ПК.

#### **Данный порядок получения получения топлива/услуг с использованием ПК должен соблюдаться держателем ПК вне зависимости от схемы отпуска топлива, используемой на АЗС (предоплата или постоплата).**

#### 2. Порядок действий держателя ПК в случае отпуска топлива в объеме меньше заказанного 2.1. По окончании заправки получить у оператора АЗС чек.

2.2. Если ПК находится у держателя, передать её оператору АЗС.

2.3. Обратиться к оператору АЗС с тем, чтобы последний произвел корректировку остатков лимитов и выдал чек на фактически осуществленную заправку. Если по каким-либо причинам (например, при сбое оборудования) оператор АЗС не может скорректировать неправильно проведенную операцию, то необходимо совместно с оператором АЗС составить Акт о расхождении данных (с обязательным указанием даты, номера АЗС, номера чека, номера ПК, неверных и фактических параметров заправки). Подписанный оператором АЗС и держателем ПК Акт должен быть передан в Компанию для проведения корректировки данных.

Внимание: чеки терминала с внесенными от руки исправлениями к рассмотрению не принимаются.

## 3. Возможные причины отказа в получении топлива

3.1. **ПИН-код введен неверно.** Уточните ПИН-Код карты согласно полученным на карту документам (ПИН-код указывается в Акте приема-передачи ПК). Количество попыток ограничено - не более 3 раз. После этого ПК блокируется. Разблокировка ПК возможна только в офисе Компании.

3.2. **Величина запрашиваемого объема топлива превышает остаток на ПК суточного или месячного лимита**. Скорректируйте запрашиваемый объем топлива исходя из реального остатка лимита на карте (реальный остаток можно узнать из инфо клиента (отчет терминала), инфо клиента снимает оператор по просьбе водителя).

3.3. **Запрашивается незапрограммированный на ПК вид топлива**. Уточните, какой вид топлива на Вашей карте; для корректировки/добавления видов топлива необходимо прислать заявку организации на изменение видов топлива в офис Компании

3.4. **«Карта в ЧС» (заблокирована).** Уточните в офисе Компании по телефону 8(800)100-82-50, почему заблокирована карта и как ее разблокировать.

3.5. **«Эмитент в ЧС**». Обслуживание карты на данном терминале невозможно. Возможно карта была вставлена в терминал по которому обслуживание запрещено, необходимо попробовать ПК на другом терминале. Если на всех терминалах карта не принимается, то обслуживание на данной точке запрещено.

3.6. **Срок действия карты истёк**. ПК не использовалась больше 6 месяцев. Уточните в офисе Компании по телефону 8(800)100-82-50 как продлить срок действия.

3.7. **«Неверная карта»**. ПК не прочиталась терминалом. Попробуйте протереть чип карты. Если проблема с чтением карты возникает на разных АЗС, карту необходимо заменить.

## 4. В случае отказа необходимо зафиксировать причину отказа

Получить от оператора чек отказа или узнать и зафиксировать со слов оператора, что написано на табло терминала. Каждый вид отказа обозначает причину, данная информация необходима для детального разбора возникшей ситуации.

## 5. Во избежание повреждения ПК необходимо выполнять следующие требования

5.1. Не сгибать пластик. Не носить ПК в заднем кармане брюк или других местах, где ПК подвергается деформации. При этом возможно отслоение микропроцессора от пластика.

5.2. Не подвергать ПК нагреву (свыше 85° С) или охлаждению (ниже -20° С).

5.3. Не вынимать ПК из считывателя пока операция чтения/записи не завершится.

## *По всем вопросам, возникшим при получении топлива или услуг с использованием ПК, обращаться по телефонам ООО «Юникард-Ойл»: 8(800)100-82-50.*